## ЛИНИЈСКА СТРУКТУРА

За следеће задатке написати алгоритам и програм:

- 1. Израчунати површину правоугаоника ако су познате странице
- 2. Израчунати површину и запремину квадра ако су познате странице
- 3. На основу унетог броја динара израчунати број евра ако је 1 евро = 77 дин
- 4. На основу унетог броја евра и курса израчунати број динара
- 5. Израчунати хипотенузу правоуглог троугла ако су познате катете.
- 6. Израчунати површину и обим круга ако је познат полупречник.
- 7. Са пуним резервоаром капацитета В литара пређен је пут од С км. Написати алгоритам којим се раčуна потрошња у литрима на 100 км.

Решења:

1.

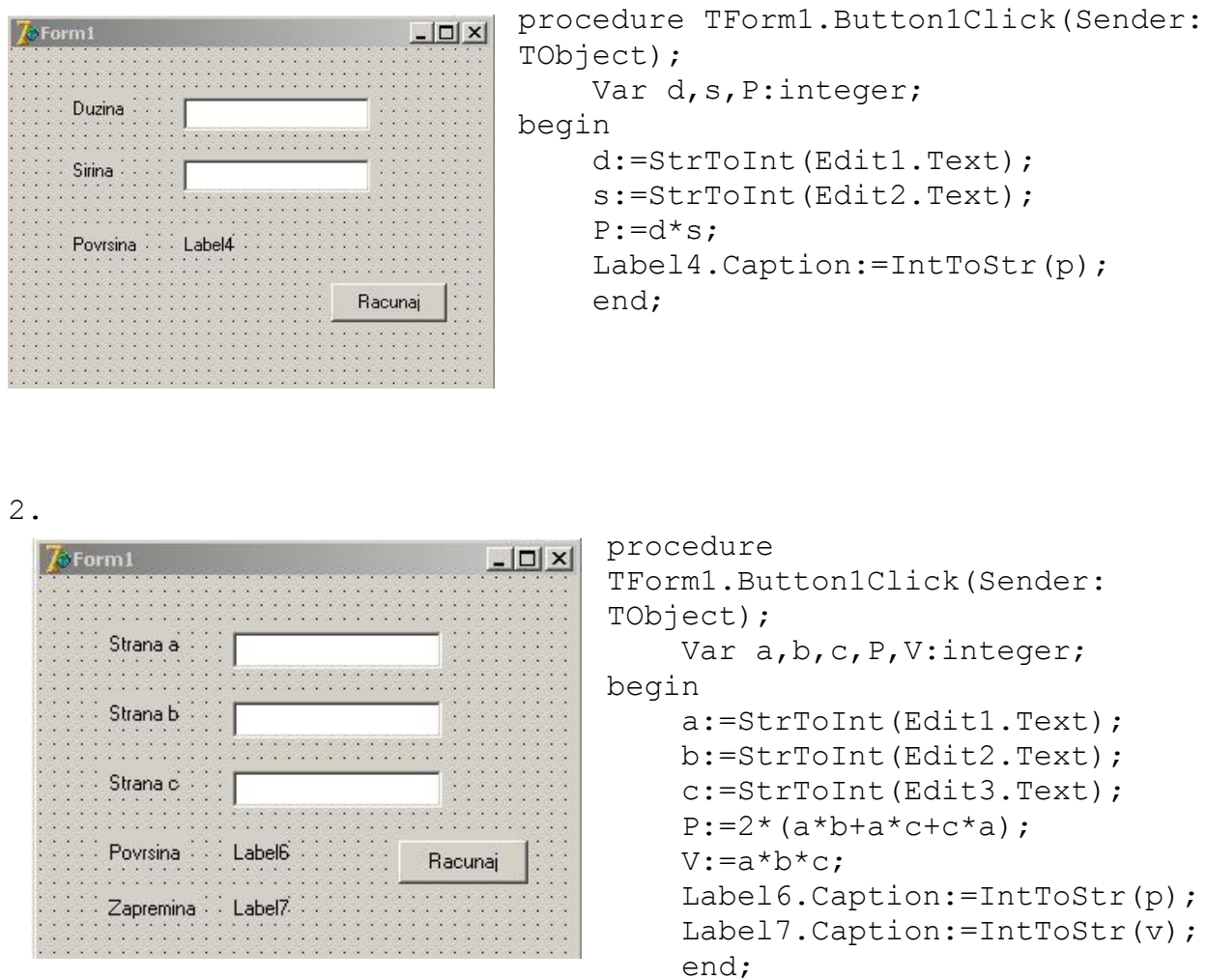

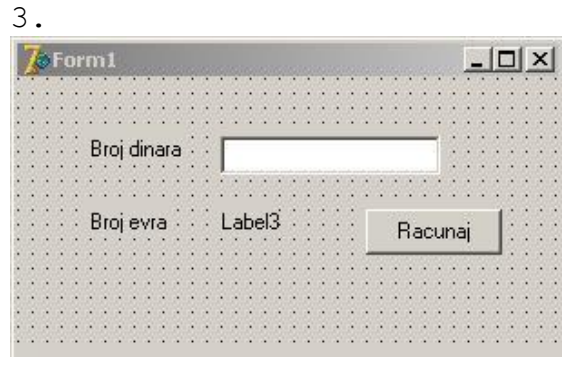

```
procedure 
TForm1.Button1Click(Sender: 
TObject);
     Var d:integer; e:real;
begin
     d:=StrToInt(Edit1.Text);
    e:=d/77;
     Label3.Caption:=FloatToStr(e);
end;
```
4.

**Z**eForm

Br

Κu

 $B<sub>0</sub>$ 

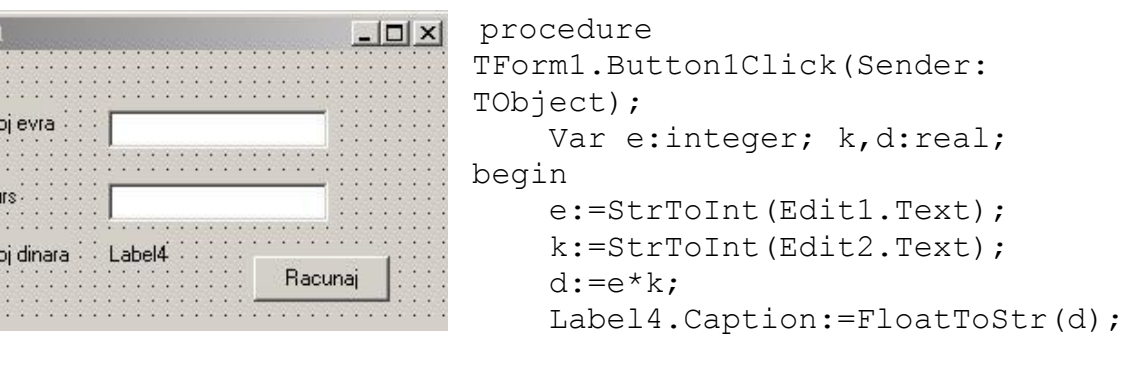

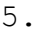

end;

 $\frac{1}{2}$ 

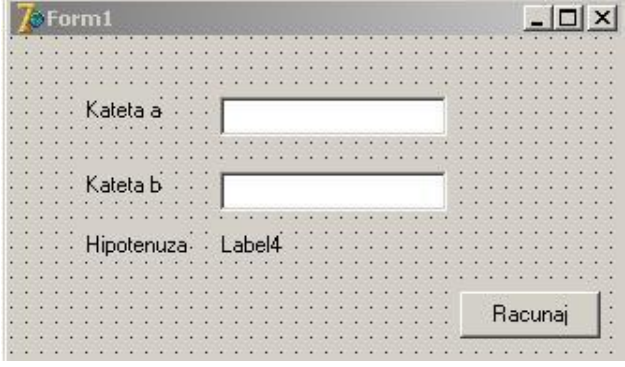

procedure TForm1.Button1Click(Sender: TObject); Var a, b: integer; c:real; begin a:=StrToInt(Edit1.Text); b:=StrToInt(Edit2.Text);  $c:=sqrt(sqr(a)+sqrt(b));$ Label4.Caption:=FloatToStr(c);

## end;

6.

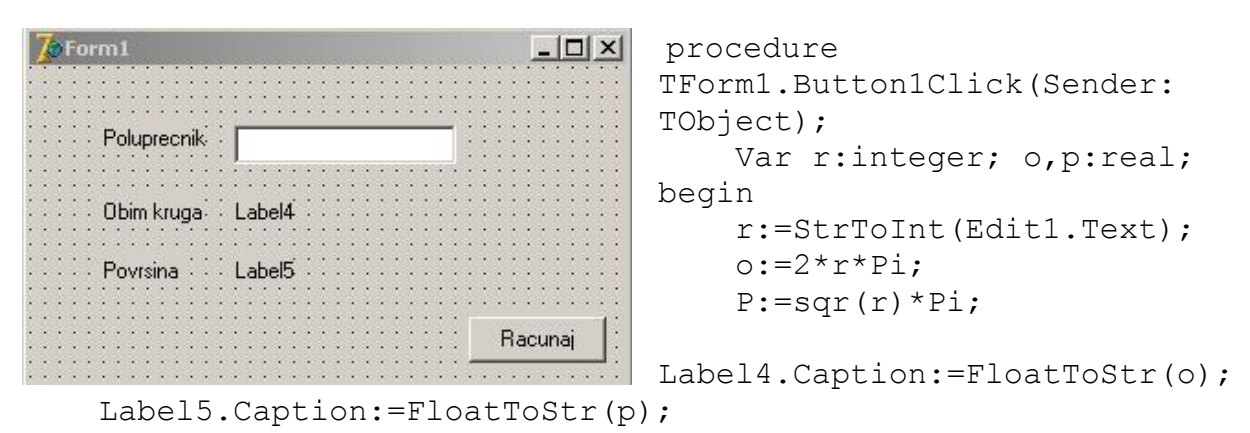

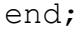

7.

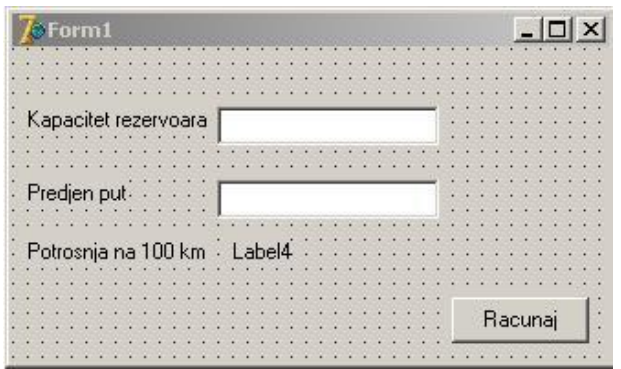

```
procedure 
TForm1.Button1Click(Sender: 
TObject);
    Var v, s: integer; p: real;
begin
     v:=StrToInt(Edit1.Text);
     s:=StrToInt(Edit2.Text);
    P:=v*100/s;
```
Label4.Caption:=FloatToStr(p);

end;